*Supplementary material*

# **Estimation of the climate feedback parameter by using radiative fluxes from CERES EBAF**

Pehr Björnbom KTH Royal Institute of Technology c/o Pehr Björnbom Kometvägen 1, SE-18333 Täby **SWEDEN** [pehrbjor@kth.se](mailto:pehrbjor@kth.se)

December 04, 2012

#### 2012-06-30

# **Details on downloading CERES TOA radiation data and calculating anomalies**

*by Pehr Björnbom*

This report describes downloading and reading TOA radiation data from NASA's [CERES EBAF](http://ceres.larc.nasa.gov/products.php?product=EBAF-TOA) [product](http://ceres.larc.nasa.gov/products.php?product=EBAF-TOA) and how anomalies were calculated from such data.

### **Downloading data from the CERES EBAF product**

The data may be downloaded via the following link: <http://ceres-tool.larc.nasa.gov/ord-tool/jsp/EBAFSelection.jsp>

Data for monthly global means for the full CERES measuring period were downloaded and delivered with the following file name: CERES\_EBAF-TOA\_Ed2.6r\_Subset\_200003-201112.nc

The file format of this file is [NetCDF.](http://www.unidata.ucar.edu/software/netcdf/#netcdf_faq) Special software is needed in order to convert the file content to text format for further processing.

### **Reading the downloaded NetCDF file**

Software for Windows was downloaded from <http://www.unidata.ucar.edu/software/netcdf/docs/netcdf-install/Prebuilt-DLL.html#Prebuilt-DLL>

The program for reading NetCDF files within that software is ncdump.exe. See the following link for usage of that program: <http://www.unidata.ucar.edu/software/netcdf/docs/ncdump-man-1.html>

The files were placed in a subdirectory named netcdf. To the same directory a copy of the NetCDF file CERES\_EBAF-TOA\_Ed2.6r\_Subset\_200003-201112.nc was placed with the name changed to In.nc.

A cmd file Batch.cmd (batch execution in Windows 7) was finally prepared in the same subdirectory and executed in order to read the NetCDF file using the program ncdump.exe. It contained the following commands:

*ncdump In.nc pause*

#### **Results from executing ncdump**

```
C:\Users\Pehr\Documents\Klimatfrågan\Skriverier\Fasplansanalyser-fasforskjutning
\CERES-data\netcdf>ncdump In.nc
netcdf In {
dimensions:
    time = 142;
variables:
     int time(time) ;
         time: long name = "time";
         time:units = "days since 2000-03-01 00:00:00";
         time:delta_t = "0000-00-01 00:00:00" ;
    float gtoa_sw_all_mon(time) ;
          gtoa_sw_all_mon:long_name = "Top of The Atmosphere Shortwave Flu
x, Monthly Means, All-Sky conditions" ;
          gtoa_sw_all_mon:standard_name = "TOA Shortwave Flux - All-Sky" ;
         gtoa sw all mon:CF name = "toa outgoing shortwave flux" ;
         gtoa_sw_all_mon:IPCC_name = "none" ;
         gtoa sw all mon:units = "W m-2" ;
         gtoa sw all mon:valid min = " 0.00000" ;
         gtoa sw all mon:valid max = " 600.000" ;
         gtoa sw all mon: FillValue = -999.f;
    float gtoa_sw_clr_mon(time) ;
          gtoa_sw_clr_mon:long_name = "Top of The Atmosphere Shortwave Flu
x, Monthly Means, Clear-Sky conditions" ;
          gtoa_sw_clr_mon:standard_name = "TOA Shortwave Flux - Clear-Sky"
 ;
         gtoa sw clr mon:CF name = "toa outgoing shortwave flux assuming
clear_sky" :
         gtoa sw_clr_mon:IPCC_name = "none" ;
         gtoa sw clr mon:units = "W m-2" ;
         gtoa sw clr mon:valid min = " 0.00000" ;
         gtoa sw clr mon:valid max = " 600.000" ;
         gtoa sw_clr_mon:_FillValue = -999.f ;
    float gtoa \lceil w \rceil all mon(time) ;
          gtoa_lw_all_mon:long_name = "Top of The Atmosphere Longwave Flux
, Monthly Means, All-Sky conditions" ;
         gtoa lw all mon: standard name = "TOA Longwave Flux - All-Sky" ;
         gtoa lw all mon:CF name = "toa outgoing longwave flux" ;
         gtoa lw all mon:IPCC name = "none" ;
         gtoa lw all mon:units = "W m-2" ;
         gtoa lw all mon:valid min = " 0.00000" ;
         gtoa lw all mon:valid max = " 400.000" ;
         gtoa lw all mon: FillValue = -999.f ;
    float gtoa_lw_clr_mon(time) ;
          gtoa_lw_clr_mon:long_name = "Top of The Atmosphere Longwave Flux
, Monthly Means, Clear-Sky conditions" ;
          gtoa_lw_clr_mon:standard_name = "TOA Longwave Flux - Clear-Sky"
;
```
gtoa lw clr mon:CF name = "toa outgoing longwave flux assuming  $c$ lear\_sky" ; gtoa  $\text{lw}$  clr mon:IPCC name = "none" ; gtoa lw clr mon:units = "W m-2" ; gtoa lw clr mon:valid min = "  $0.00000$ "; gtoa lw clr mon:valid max = "  $400.000$ " ; gtoa lw clr mon: FillValue =  $-999.f$ ; float gtoa net all mon(time) ; gtoa\_net\_all\_mon:long\_name = "Top of The Atmosphere Net Flux, Mo nthly Means, All-Sky conditions" ; gtoa net all mon: standard name = "TOA Net Flux - All-Sky" ; gtoa net all mon:CF name  $=$  "toa net downward flux" ; gtoa net all mon:IPCC name = "none" ; gtoa net all mon:units = "W m-2" ; gtoa net all mon:valid min = "  $-400.000$ " ; gtoa net all mon:valid max  $=$  " 400.000" ; gtoa net all mon: FillValue =  $-999.f$  ; float gtoa\_net\_clr\_mon(time) ; gtoa\_net\_clr\_mon:long\_name = "Top of The Atmosphere Net Flux, Mo nthly Means, Clear-Sky conditions" ; gtoa net clr mon: standard name = "TOA Net Flux - Clear-Sky" ; gtoa net clr\_mon:CF\_name = "toa\_net\_downward\_flux\_assuming\_clear  $\mathsf{gky}$ "; gtoa net clr mon:IPCC name = "none" ; gtoa net clr mon:units = "W m-2" ; gtoa net clr mon:valid min = "  $-400.000$ " ; gtoa\_net\_clr\_mon:valid\_max = "  $400.000$ "; gtoa net clr mon: FillValue =  $-999.f$ ; // global attributes: :title = "CERES EBAF (Energy Balanced and Filled) Fluxes. Monthl y Averages and 12-year Climatology." ; :institution = "NASA/LaRC (Langley Research Center) Hampton, Va" ; :Conventions =  $"CF-1.4"$ ; :comment = "Data is from East to West and South to North. Climat ology from 03/2000 to 12/2011." ; : version = "This is version 2.6r: May 21, 2012" ; :Fill Value = "Fill Value is -999.0" ; data: time = 14, 45, 75, 106, 136, 167, 198, 228, 259, 289, 320, 351, 379, 410, 440, 471, 501, 532, 563, 593, 624, 654, 685, 716, 744, 775, 805, 836, 866, 897, 928, 958, 989, 1019, 1050, 1081, 1109, 1140, 1170, 1201, 1231, 1262, 1293, 1323, 1354, 1384, 1415, 1446, 1475, 1506, 1536, 1567, 1597, 1628, 1659, 1689, 1720, 1750, 1781, 1812, 1840, 1871, 1901, 1932, 1962, 1993, 2024, 2054, 2085, 2115, 2146, 2177, 2205, 2236, 2266, 2297, 2327, 2358, 2389, 2419, 2450, 2480, 2511, 2542, 2570, 2601, 2631, 2662, 2692, 2723, 2754, 2784, 2815, 2845, 2876, 2907, 2936, 2967, 2997, 3028, 3058, 3089, 3120, 3150, 3181, 3211, 3242, 3273, 3301, 3332, 3362, 3393, 3423,

 3454, 3485, 3515, 3546, 3576, 3607, 3638, 3666, 3697, 3727, 3758, 3788, 3819, 3850, 3880, 3911, 3941, 3972, 4003, 4031, 4062, 4092, 4123, 4153, 4184, 4215, 4245, 4276, 4306 ;

 gtoa\_sw\_all\_mon = 99.4957, 97.8712, 97.8626, 96.5942, 93.7412, 92.983, 95.5235, 101.9543, 106.8059, 108.4812, 105.1624, 103.0262, 99.4299, 98.5809, 98.0307, 96.4214, 93.6435, 93.0778, 94.8598, 101.6542, 106.0539, 109.2576, 106.8578, 102.8322, 99.5136, 98.0119, 96.9475, 96.8675, 94.667, 93.7958, 94.9153, 99.8758, 106.4267, 108.5529, 106.238, 101.9976, 98.906, 97.773, 98.1603, 96.245, 93.64, 92.1803, 94.5476, 99.8009, 105.7974, 107.848, 106.0226, 101.592, 100.4369, 96.8504, 98.836, 97.2232, 93.4566, 92.594, 94.4582, 100.4045, 105.8991, 107.5815, 105.9673, 102.6065, 99.3555, 97.6581, 97.301, 96.7755, 94.4297, 93.2126, 94.6833, 100.4002, 105.9188, 107.0923, 106.3266, 102.3904, 99.5119, 97.6568, 97.2135, 95.8308, 93.9269, 92.8741, 94.425, 101.0653, 105.3626, 108.1433, 106.3205, 101.9106, 99.5098, 97.004, 97.7475, 96.4223, 93.8298, 93.0174, 95.1741, 99.9647, 106.3675, 109.1313, 106.9142, 102.7171, 98.4783, 97.6023, 96.9059, 96.1598, 93.3471, 92.2237, 95.6182, 100.0246, 106.5221, 107.4167, 106.0346, 102.1131, 99.4899, 97.2491, 97.0435, 95.7596, 94.1021, 92.4195, 95.5381, 100.4883, 106.7249, 108.2765, 106.7873, 102.8881, 99.69, 97.5132, 97.9597, 96.9735, 94.7943, 93.3368, 95.121, 100.7647, 106.5819, 108.5021, 106.5316, 102.5684, 99.0557, 97.5536, 97.904, 97.3643, 94.0163, 92.468, 94.475, 99.7011, 106.3996, 109.6735 ;

 gtoa\_sw\_clr\_mon = 53.5735, 54.5083, 54.7605, 51.8083, 49.3646, 48.2479, 49.5276, 52.4575, 55.428, 55.3135, 53.8978, 53.6567, 53.7084, 55.0078, 54.3896, 52.8024, 49.3326, 48.2727, 49.0732, 51.8437, 54.746, 55.0724, 53.4787, 52.534, 53.1824, 54.4656, 54.662, 51.673, 49.5831, 48.1531, 48.6828, 51.7607, 54.8322, 55.4007, 53.621, 53.2325, 53.71, 54.3354, 54.866, 51.5196, 49.3247, 47.7277, 48.6097, 51.4131, 54.7832, 55.0854, 53.7594, 52.9857, 53.738, 54.1201, 55.0184, 52.1823, 49.4282, 47.8501, 48.8949, 52.1222, 54.748, 54.5603, 53.8847, 53.2857, 53.4133, 54.3162, 54.0317, 51.618, 49.3519, 47.9673, 48.9748, 51.667, 54.8822, 54.4853, 54.2429, 53.1061, 53.5622, 54.2002, 53.8817, 51.3799, 49.4217, 48.1894, 48.8576, 52.0025, 54.9013, 55.4456, 53.8756, 52.8803, 53.4771, 53.7241, 54.3087, 51.3068, 48.9288, 47.7436, 48.9863, 51.9219, 55.0249, 55.9136, 54.4063, 53.4519, 53.0972, 54.7026, 54.4838, 51.7219, 49.4109, 47.8123, 49.1581, 52.0216, 55.1974, 55.2996, 53.9721, 53.0358, 53.7369, 54.4474, 54.8204, 51.9302, 49.6891, 48.2063, 49.1402, 52.0408, 55.1401, 55.0245, 54.0828, 53.2249, 53.8371, 53.8431, 53.7017, 51.158, 49.4423, 48.1298, 48.7741, 51.7196, 55.0247, 55.2934, 53.762, 53.4607, 53.9625, 54.0278, 54.0898, 51.7198, 49.711, 47.9032, 49.1289, 51.9592, 55.1965, 55.4054 ;

 gtoa\_lw\_all\_mon = 237.6922, 237.7768, 240.3952, 242.6232, 243.2393, 243.2106, 241.7657, 238.3385, 236.4409, 236.2677, 236.4285, 236.5194, 236.9845, 237.9547, 240.4843, 241.8034, 243.5838, 244.1496, 241.7139, 239.2572, 237.5969, 236.2559, 236.4692, 237.4566, 237.631, 238.9108, 241.2273, 242.6985, 244.2733, 243.9228, 242.6431, 239.5291, 237.0026, 236.5201, 237.478, 237.7984, 238.5529, 238.6237, 240.6662, 242.6628, 244.0551, 243.5967, 242.1919, 240.237, 237.5489, 237.1757, 236.4994,

 237.7934, 237.8128, 238.7042, 240.1918, 242.8952, 243.2787, 243.5583, 242.1264, 240.0165, 237.2286, 236.0505, 236.9907, 237.5464, 237.9671, 238.7949, 239.6929, 242.5632, 244.0548, 243.5663, 242.0729, 240.0334, 237.6579, 236.697, 236.2253, 237.0245, 237.597, 237.952, 239.8078, 243.0601, 244.1143, 243.8424, 242.2745, 239.4431, 237.3798, 236.4005, 237.7636, 237.6281, 238.4271, 238.8623, 240.69, 242.0152, 243.9459, 243.6513, 242.4613, 239.907, 237.2989, 236.4429, 235.6654, 237.0806, 237.6923, 238.3107, 240.1803, 242.1925, 243.6686, 242.7697, 241.3338, 239.0822, 237.0524, 236.0853, 236.1861, 236.5728, 236.5176, 238.4864, 240.1828, 241.4951, 243.5302, 243.8477, 241.7795, 239.6758, 237.2965, 235.9605, 237.6315, 237.5139, 238.3483, 238.2004, 240.6319, 242.322, 243.4101, 243.9028, 242.1152, 239.4863, 237.6028, 236.2248, 235.902, 237.5609, 237.8914, 238.2095, 239.3347, 242.019, 243.9966, 244.0931, 242.964, 239.062, 236.8557, 236.0385 ;

 gtoa\_lw\_clr\_mon = 263.6458, 265.1878, 267.3186, 269.4572, 269.5587, 269.2263, 267.5652, 265.224, 263.4343, 262.8181, 262.2567, 262.5204, 263.1552, 265.3564, 268.019, 269.1001, 269.9644, 269.7666, 267.3551, 265.6635, 264.1984, 262.5647, 263.0638, 263.5071, 263.6728, 265.6128, 268.288, 270.1956, 270.5566, 269.6076, 268.1438, 265.2131, 263.4789, 262.4669, 263.0696, 263.1104, 263.8002, 265.4367, 268.0215, 269.4172, 270.052, 269.3542, 268.0734, 266.3228, 263.3704, 263.0758, 262.2438, 263.4444, 263.8651, 265.3285, 267.5878, 269.8903, 269.6971, 269.5479, 267.6703, 265.7128, 263.8252, 262.6619, 262.9649, 263.3448, 264.0434, 266.1931, 267.5793, 269.7602, 270.6611, 269.5681, 267.8639, 265.9443, 264.0748, 262.91, 262.5308, 262.6992, 263.7278, 265.119, 267.4406, 269.8113, 270.493, 269.472, 267.7525, 265.4997, 263.563, 262.9718, 263.5625, 263.2505, 264.0973, 265.7177, 267.7091, 269.3107, 270.0904, 269.4079, 267.8977, 265.6844, 263.6172, 262.6706, 261.3241, 262.2459, 263.2001, 264.9221, 266.8472, 268.8977, 270.0211, 268.4328, 267.0468, 265.0461, 263.2777, 262.2185, 262.4845, 261.9895, 262.6494, 264.9763, 267.186, 268.6941, 269.8404, 268.9641, 267.2532, 265.2408, 263.3628, 262.262, 263.1317, 262.9361, 264.0716, 265.0634, 267.6757, 268.7726, 269.3524, 268.8553, 267.3346, 265.2298, 263.3999, 261.983, 261.5606, 262.3327, 262.7835, 264.7195, 266.7223, 268.8696, 269.9094, 268.9133, 267.4262, 264.819, 262.8634, 262.0168 ;

gtoa net all mon = 6.8504, 2.0209, -5.8711, -9.8366, -7.8927, -4.4271, -0.2443, 2.1779, 4.1697, 5.9388, 9.3811, 8.8732, 7.7015, 1.1162, -6.041, -8.8415, -8.0887, -5.6076, 0.3646, 1.4299, 3.6336, 5.1097, 7.7345, 8.2107, 7.1727, 0.836, -5.652, -10.0821, -9.9477, -6.1806, -0.6099, 2.8011, 3.7681, 5.5128, 7.2107, 8.6075, 6.6768, 1.3154, -6.3774, -9.578, -8.7151, -4.2685, 0.132, 1.8459, 3.7351, 5.4034, 8.2396, 8.8185, 5.7231, 1.9882, -6.7396, -10.8717, -7.8566, -4.661, 0.3684, 1.7808, 4.0427, 6.8094, 7.6761, 7.9635, 6.6327, 1.0628, -4.7285, -10.1145, -9.5712, -5.2878, 0.0723, 1.6886, 3.4921, 6.5398, 8.1217, 8.7165, 6.873, 1.9482, -4.6656, -9.6269, -9.1523, -5.3378, 0.0597, 1.5122, 4.2337, 5.7196, 6.5575, 8.5896, 6.0852, 1.7246, -6.1084, -9.1948, -8.9262, -5.3269, -0.9673, 2.0758, 3.2963, 4.6967, 8.0999, 8.2991, 7.68, 1.5065, -4.8934, -9.1854, -8.1638, -3.5698, -0.1426, 2.9544, 3.4841, 6.8003, 8.4032,

 9.375, 7.8937, 1.7223, -4.9772, -8.053, -8.7592, -4.8526, -0.54, 1.8553, 2.9991, 6.0342, 6.2264, 7.7481, 5.9761, 1.8926, -6.2429, -10.0254, -9.2785, -5.8043, -0.4526, 1.765, 2.8482, 5.5769, 8.2511, 8.06, 7.1288, 1.9763, -4.7685, -10.0197, -9.0749, -5.146, -0.694, 3.2987, 3.8715, 4.7449 ;

 gtoa\_net\_clr\_mon = 26.8193, 17.9729, 10.3088, 8.1161, 10.1648, 14.292, 19.9521, 24.7904, 28.5551, 32.5572, 34.8177, 32.2425, 27.2524, 17.2876, 10.0667, 7.4814, 9.8422, 13.5804, 20.5116, 24.8352, 28.3395, 32.9863, 34.5188, 32.4587, 27.4613, 17.6804, 9.5735, 7.6155, 8.8537, 13.7781, 20.1236, 25.2342, 28.8871, 32.719, 34.2364, 32.0609, 26.625, 17.9406, 9.563, 8.3936, 9.6036, 14.426, 20.1877, 24.1498, 28.9291, 32.266, 34.7574, 31.7743, 26.3704, 18.0954, 9.6836, 7.176, 9.7533, 14.0933, 20.3876, 24.3688, 28.5971, 33.22, 33.7834, 31.4857, 26.4978, 17.0066, 10.6557, 7.845, 8.8998, 13.9556, 19.9899, 24.5122, 28.1126, 32.9334, 33.8997, 32.3266, 26.6907, 18.2371, 11.0353, 8.0733, 8.9738, 13.7186, 20.1501, 24.5203, 28.5122, 31.8464, 33.2034, 31.9972, 26.4467, 18.1489, 10.3129, 8.6254, 9.8302, 14.1896, 19.785, 24.3428, 28.3207, 31.6878, 34.9493, 32.3995, 27.5539, 17.7955, 10.8624, 8.5473, 9.4186, 15.1778, 20.6041, 24.9949, 28.5839, 32.7843, 34.1669, 33.0368, 27.5158, 18.0344, 10.2442, 8.5782, 9.343, 14.2438, 20.3846, 24.7391, 28.5185, 32.9849, 33.4301, 31.9901, 26.1051, 18.6995, 10.9719, 9.3396, 10.1302, 14.4487, 20.674, 25.0669, 28.6081, 33.0276, 35.3635, 32.3951, 27.3297, 18.9929, 11.6597, 8.7738, 9.3171, 14.5982, 20.1899, 25.2854, 29.0675, 33.0361 ; }

C:\Users\Pehr\Documents\Klimatfrågan\Skriverier\Fasplansanalyser-fasforskjutning \CERES-data\netcdf>pause

Tryck ned valfri tangent för att fortsätta...

### **Calculation of monthly anomalies**

The values of gtoa\_net\_all\_mon given above were used for calculation of monthly anomalies of the net TOA radiation. The corresponding values of the time variable indicate which month during the time period each value corresponds to. The anomalies were calculated by executing the following script in [Scilab:](http://www.scilab.org/)

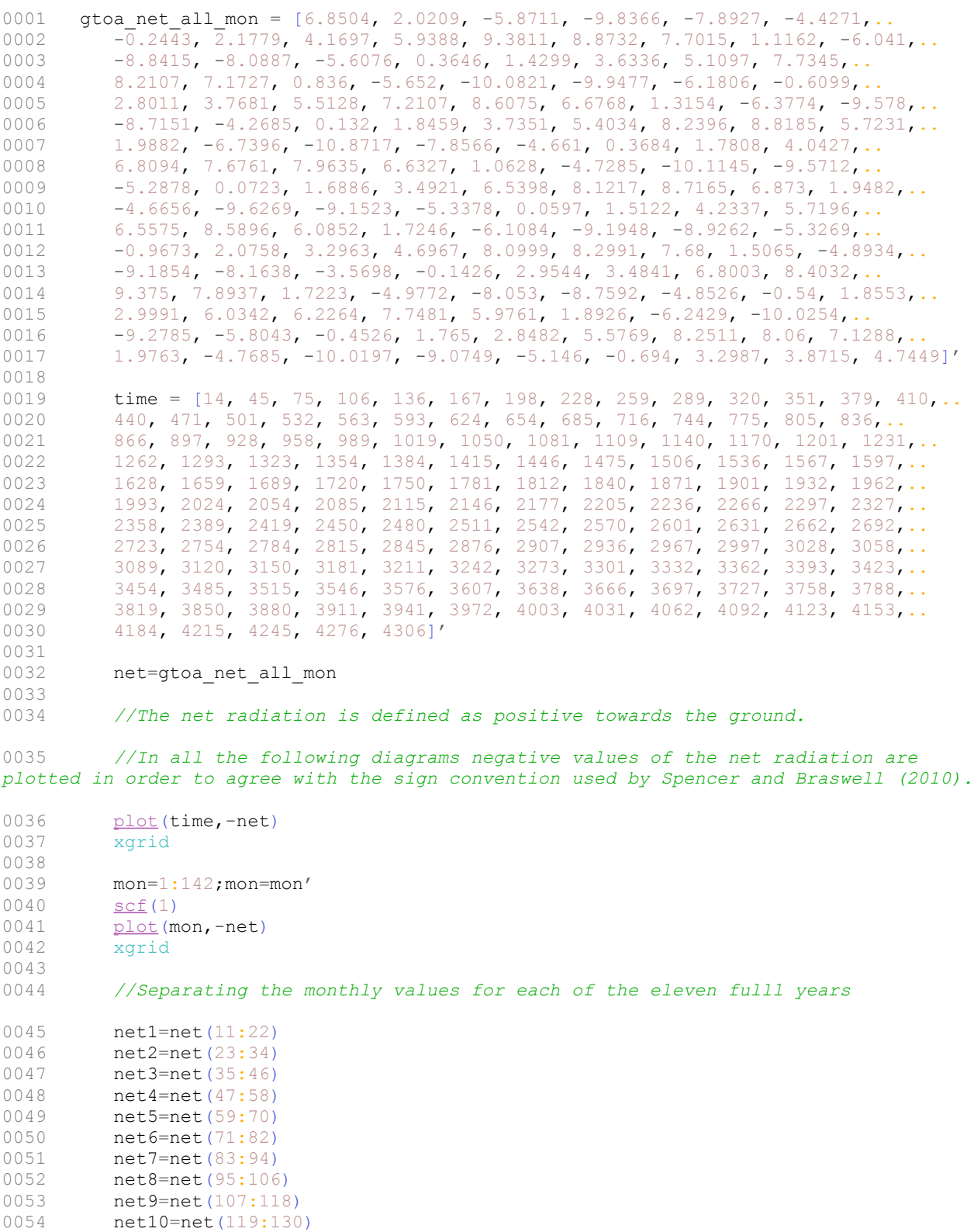

0055  $net11=net(131:142)$ <br>0056  $mon1=(1:12)$ 0056 mon1= $(1:12)$ <br>0057 scf(2)  $scf(2)$ 0058 xgrid<br>0059 plot( plot(mon1,-net1,mon1,-net2,mon1,-net3,mon1,-net4,mon1,-net5,mon1,-net6,mon1,net7,mon1,-net8,mon1,-net9,mon1,-net10,mon1,-net11) 0060<br>0061 0061 *//Calculating the means of each month of the eleven full years (netm1 is a vector with the twelwe monthly means for the eleven year period)* 0062  $\text{netml} = (\text{net1+net2+net3+net4+net5+net6+net7+net8+net9+net10+net11}) / 11$ <br>0063  $\text{scf}(3)$  $scf(3)$ 0064  $\frac{\text{plot}(\text{mon1},-\text{netm1})}{\text{xgrid}}$ xgrid 0066  $\frac{\text{scf}(4)}{\text{netm}}$ netm=[netm1(3:12); netm1; netm1; netm1; netm1; netm1; netm1; netm1; netm1; netm1; netm1] 0068  $\frac{\text{plot}}{\text{xgrid}}$  mon, -net) xgrid 0070<br>0071 0071 *//Calculationg the monthly anomalies (negative values are plotted in order to agree with the sign convention used by Spencer and Braswell (2010)))* 0072 netan=net-netm<br>0073 scf(5) 0073 <u>scf(5)</u><br>0074 plot(m 0074  $\frac{\text{plot}}{\text{xgrid}}$  (mon,-netan) xgrid 0076 0077 *//Calculating thirteen months central mean values of the monthly anomalies* 0078 netan13m=[] 0079 mon13m=7:135; mon13m=mon13m' 0080 **i**=7 0081 while i<136<br>0082 metani= 0082 netani= $\frac{mean}{mean}(n = 6; i + 6)$ <br>0083 netan13m=[netan13m;netani] netan13m=[netan13m;netani] 0084 i=i+1 0085 end<br>0086 scf 0086 <u>scf(6)</u><br>0087 plot(m 0087 plot(mon13m,-netan13m,mon,-netan)<br>0088 xgrid xgrid

### **Calculated anomaly values**

scilab-5.3.3

 Consortium Scilab (DIGITEO) Copyright (c) 1989-2011 (INRIA) Copyright (c) 1989-2007 (ENPC)

 $\mathcal{L}=\mathcal{L}=\mathcal{$ 

 $\mathcal{L}_\text{max}$  and the contract of the contract of the contract of the contract of the contract of the contract of the contract of the contract of the contract of the contract of the contract of the contract of the contrac

Startup execution:

loading initial environment

-->exec('C:\Users\Pehr\Documents\Scilabfiler\Klimatberäkningar\Fasplan\CERES EBAF.sce', -1)

-->netan

 $netan =$ 

- 0.0172

0.4673455

- 0.3079636
- 0.2372364

0.9740455

0.6677091

- 0.0252636
	- 0.0862909
	- 0.5874727
	- 0.2162818
	- 1.5718455

0.3948636

- 0.8339
- 0.4373545
- 0.4778636
- 0.7578636
- 0.7780455
- 0.5127909
- 0.5836364
- 0.6617091
- 0.0513727
- 0.6128182
- 0.0747545
- 0.2676364

0.3051

- 0.7175545
- 0.0888636
- 0.4827364
- 1.0809545
- 1.0857909
- 0.3908636
- 0.7094909
- 0.1858727
- 0.2097182
- 0.5985545
- 0.1291636
- 0.1908
- 0.2381545
- 0.8142636
- 0.0213636
- 0.1516455
- 0.8263091
- 0.3510364
- 0.2457091
- 0.1528727
- 0.3191182
- 0.4303455
- 0.3401636
- 1.1445
- 0.4346455
- 1.1764636
- 1.2723364
- 1.0101455
- 0.4338091
- 0.5874364
- 0.3108091
- 0.4604727
- 1.0868818
- 0.1331545
- 0.5148364
- 0.2349
- 0.4907545
- 0.8346364
- 0.5151364
- 0.7044545
- 0.1929909
- 0.2913364
- 0.4030091
- 0.0901273
- 0.8172818
- 0.3124455
- 0.2381636
- 0.0054
- 0.3946455
- 0.8975364
- 0.0275364
- 0.2855545
- 0.2429909
- 0.2787364
- 0.5794091
- 0.6514727
- 0.0029182
- 1.2517545
- 0.1112636
- 0.7824
	- 0.1710455
- 0.4045636
- 0.0594545
- 0.2320909
- 0.7482636
- 0.0158091
- 0.2859273
- 1.0258182
- 0.2906455
- 0.1792364
- 0.8124
- 0.0470545
- 0.6697364
- 0.4139636
- 0.7029455
- 1.5250091
- 0.0764364
- 0.8627909
- 0.0981273
	- 1.0777818
	- 0.5939455
	- 0.8966636
	- 1.0261
	- 0.1687455
	- 0.5859364
	- 1.5463636
	- 0.1075455
	- 0.2422091
- 0.3209636
- 0.2363091
- 0.5831273
- 0.3116818
- 1.5828545
- 0.7302364
- 0.8915

0.3390455

- 0.6797636
- 0.4260364
- 0.4117545
- 0.7094909
- 0.2335636
- 0.3266091
- 0.7340273
- 0.1456182
- 0.4418455
- 0.4183364
	- 0.2612
- 0.4227455
- 0.7946364
- 0.4203364
- 0.2081545
- 0.0511909
- 0.4749636
- 1.2070909
- 0.2892727
- 0.9776182

-->netan13m

 $netan13m =$ 

0.4009301

- 0.3686105
- 0.2959021
- 0.3778888
- 0.4559874
- 0.3416154
- 0.3351483
- 0.2861909
- 0.2835049
- 0.1911748
- 0.1687874
- 0.0272888
- 0.0203839
- 0.0989587
- 0.0721517
- 0.0725266
- 0.2139741
- 0.3573462
- 0.3479671
- 0.3382860
- 0.2730874
- 0.2931713
- 0.2920741
- 0.2763881
- 0.2704776
- 0.3122664
- 0.3197056
- 0.3112266
- 0.2624280
- 0.1157154
- 0.0051902
- 0.0059755
- 0.0368413
- 0.0756867
- 0.0264510
- 0.0457580
- 0.0522161
- 0.0041049
- 0.0762825
- 0.1115189
- 0.0354587
- 0.0137538
- 0.0321287
- 0.0830399
- 0.0287182
- 0.0574336
- 0.0152727
- 0.0595084
- 0.0092203
- 0.0215483
- 0.0724196
- 0.1161028
- 0.0235538
- 0.0125944
- 0.0635937
- 0.0466182
- 0.0191713
- 0.0787434
- 0.0501804
- 0.0101622
- 0.0382643
- 0.1450559
- 0.0787350
- 0.0963951
- 0.1318923
- 0.1681790
- 0.1011986
- 0.1823126
- 0.1890210
- 0.0298643
- 0.0143888
- 0.0641161
- 0.0513741
- 0.1236748
- 0.1615958
- 0.1640510
- 0.1599385
- 0.1988056
- 0.2214629
- 0.1988874
- 0.3279098
- 0.3053280
- 0.2228266
- 0.1688930
- 0.1123280
- 0.0739671
- 0.0001804
	- 0.0227720
	- 0.1446538
	- 0.1683867
	- 0.2923140
	- 0.2859818
	- 0.3908825
	- 0.5154797
	- 0.5620965
	- 0.6548147
	- 0.6053028
	- 0.6539944
	- 0.7214273
	- 0.6978566
	- 0.6624154
	- 0.5204175
	- 0.4963601
	- 0.3851357
	- 0.4166594
	- 0.2119951
	- 0.1101350
- 0.0274161
- 0.0802664
- 0.1455364
- 0.2233804
- 0.3740049
- 0.4368538
- 0.4734517
- 0.4738860
- 0.5121720
- 0.4785175
- 0.4685049
- 0.3789266
- 0.3026622
- 0.2015664
- 0.1665210
- 0.1465650
- 0.1298049
- 0.1020692
- 0.0840287
- 0.0267909
- 0.0741664

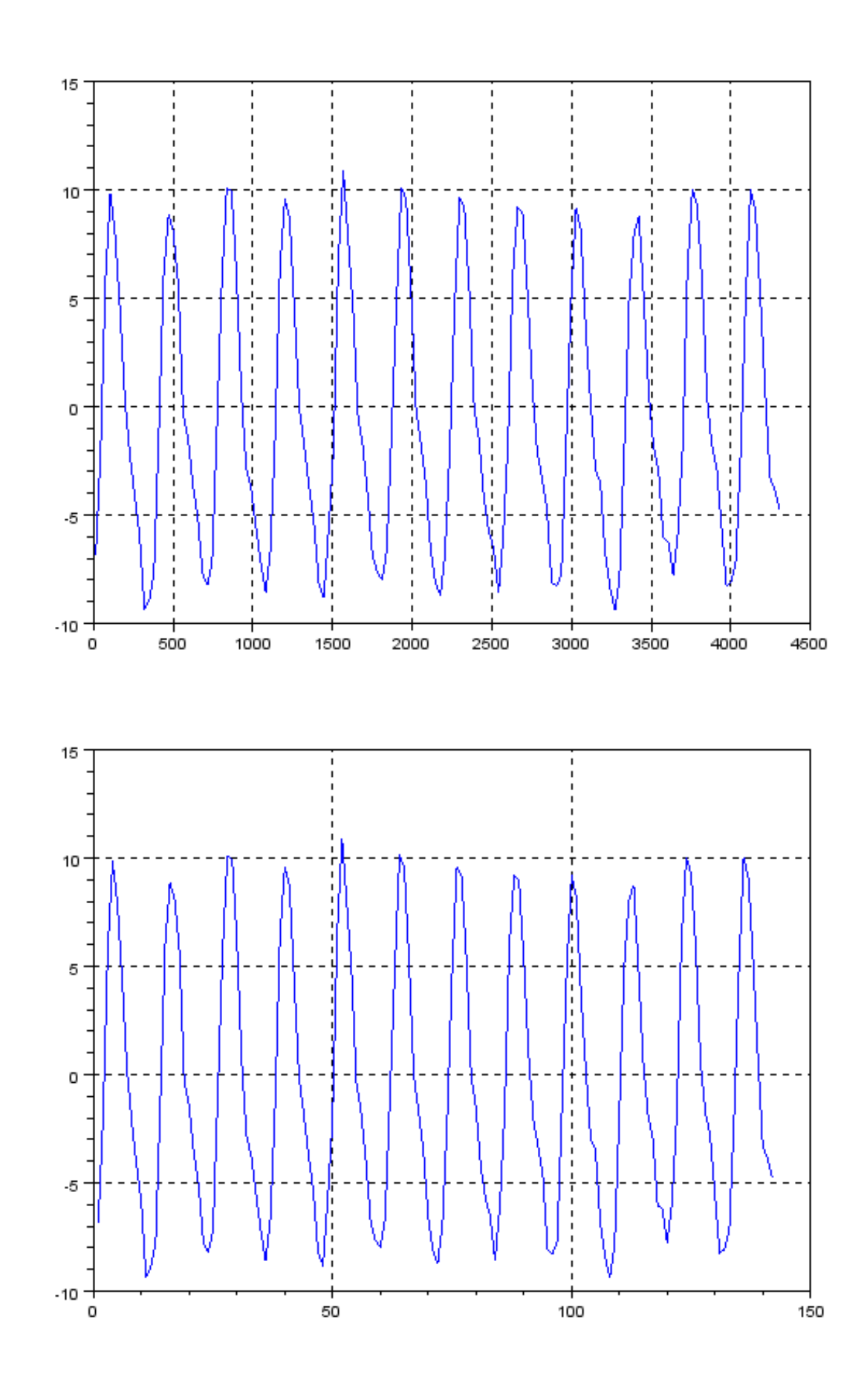

# **Diagrams shown in the same order as plotted in the Scilab script file**

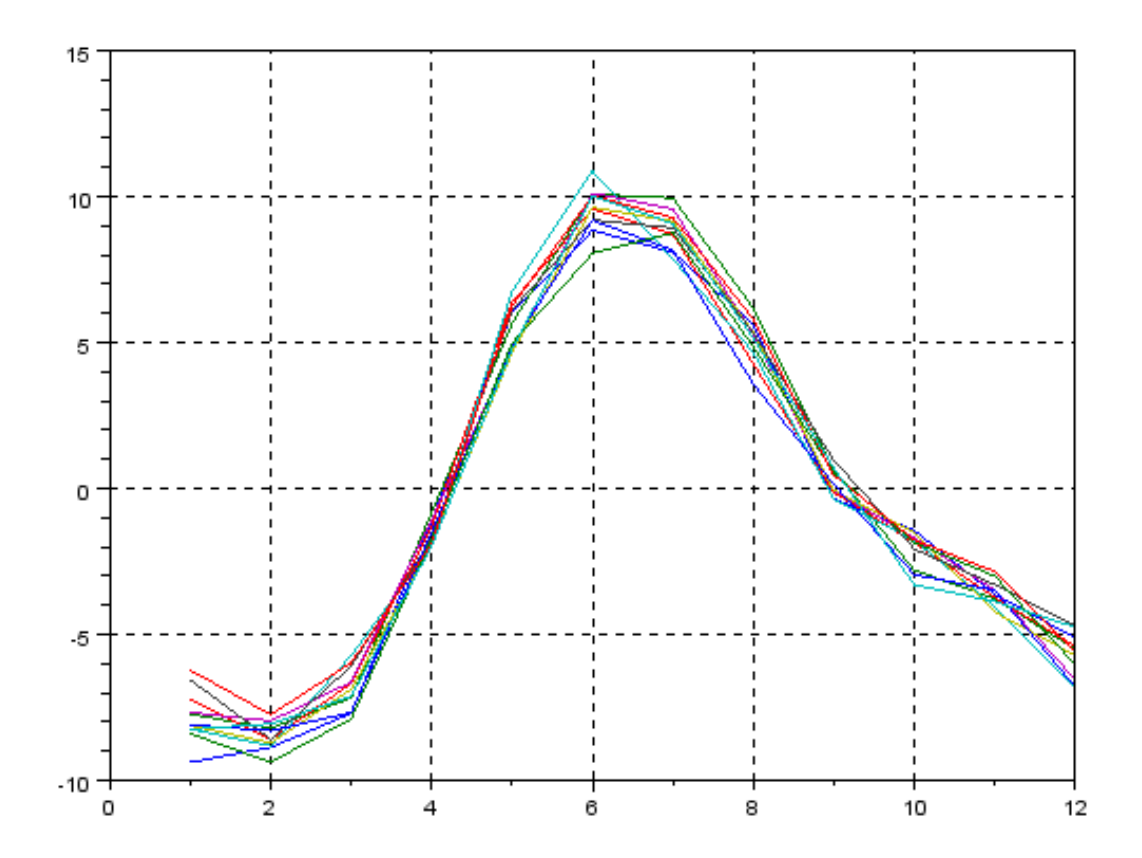

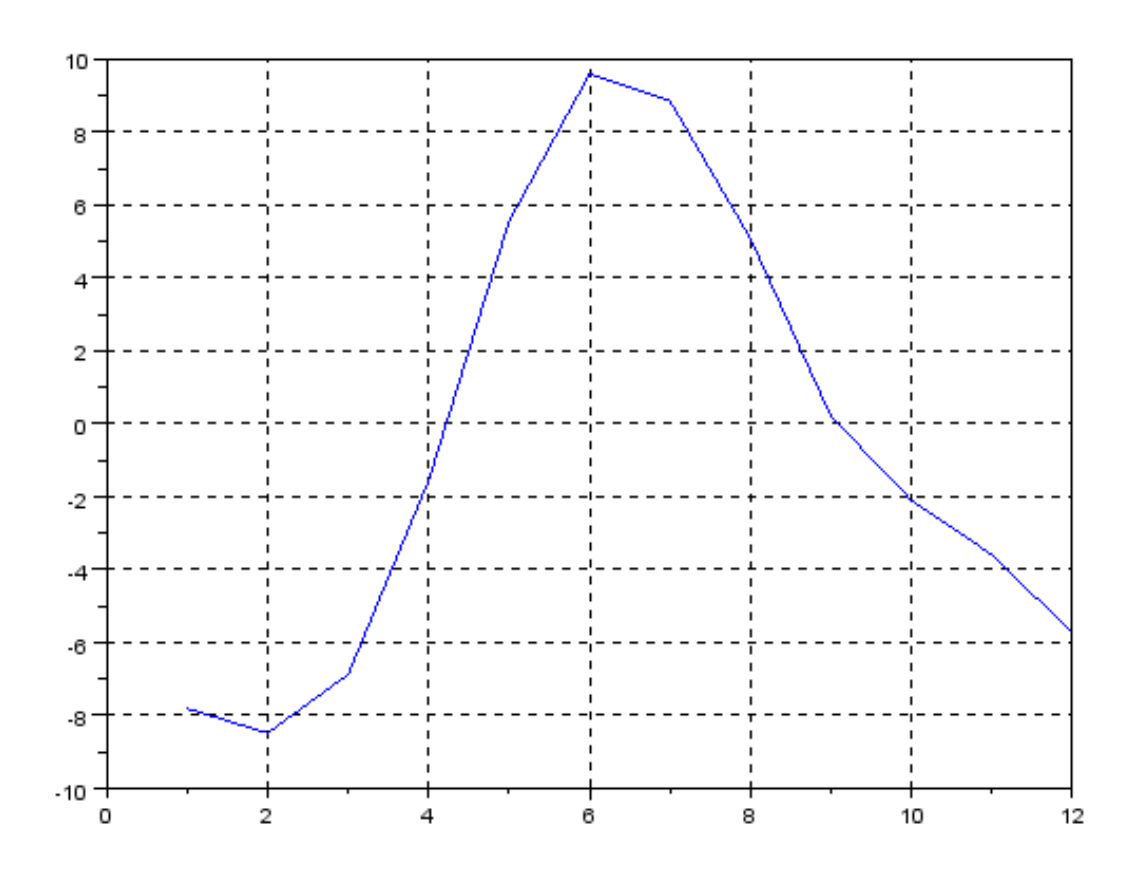

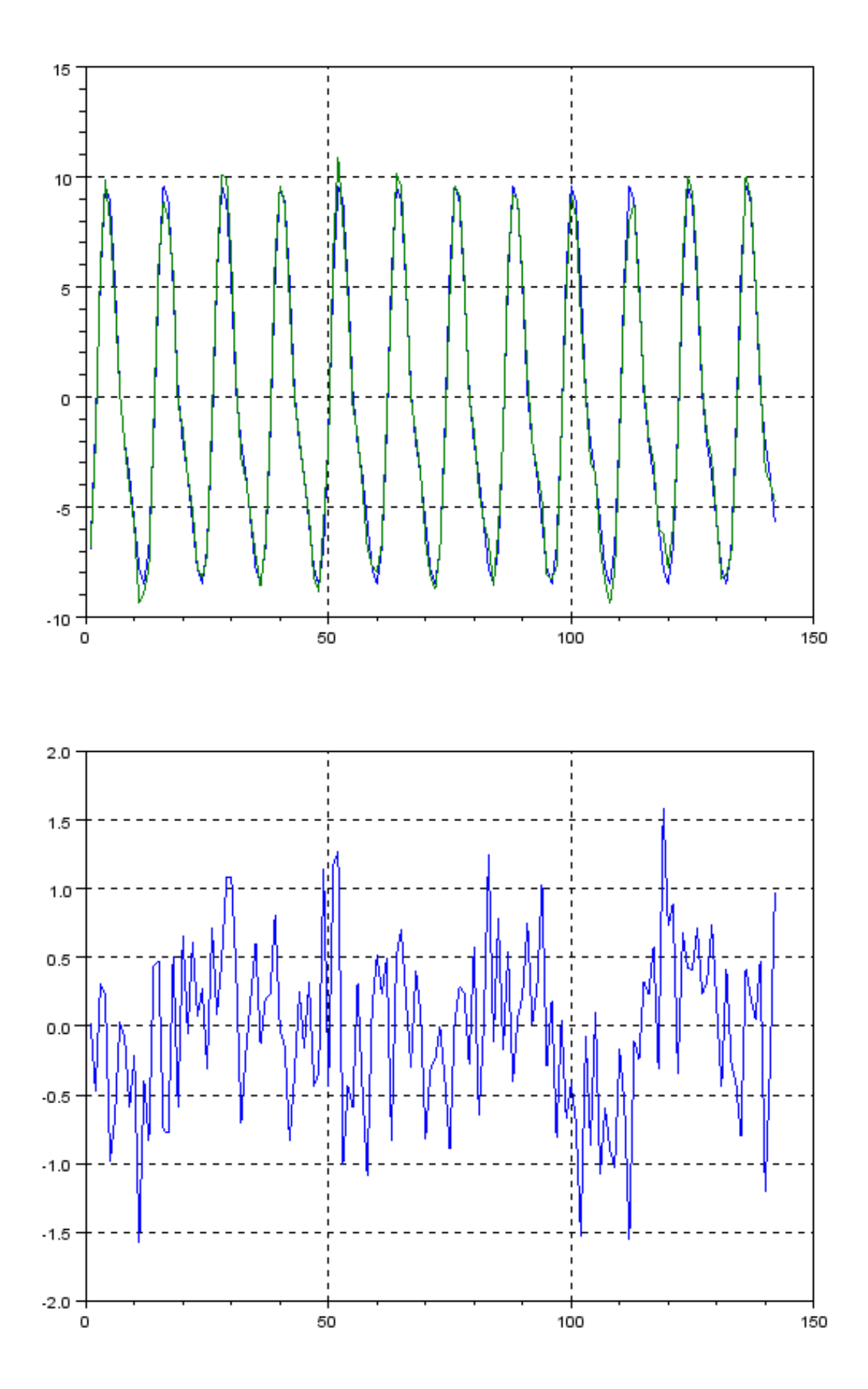

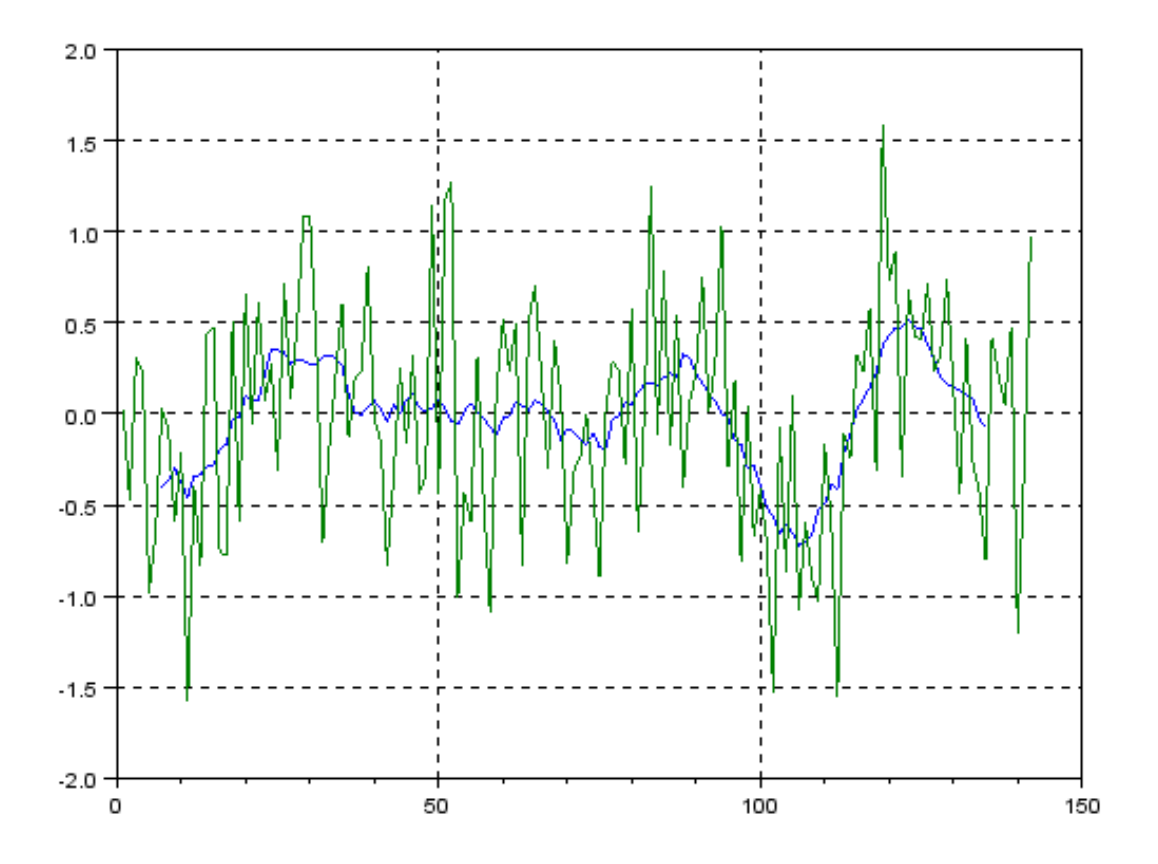